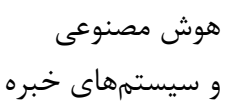

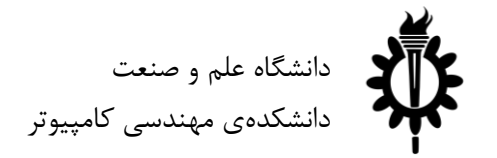

نیمسال دوم سال ۹۸-۹۷

## تمرین سری دوم: جستوجوی آگاهانه

لطفاً به نکات زیر توجه کنید: • مهلت ارسال این تمرین تا ۷ فروردین است. • در صورتی که به اطالعات بیشتری نیاز دارید میتوانید به صفحهی تمرین در وبسایت درس مراجعه کنید. • این تمرین شامل سوالهای برنامهنویسی میباشد، بنابراین توجه کنید که حتماً موارد خواستهشده در سوال را رعایت کنید. در صورتی که به هر دلیلی سامانهی داوری نتواند آن را اجرا کند مسئولیت آن تنها به عهدهی شماست. • ما همواره همفکری و همکاری را برای حلِ تمرینها به دانشجویان توصیه میکنیم. اما هر فرد باید تمامی سواالت را به تنهایی تمام کند و پاسخ ارسالی حتماً باید توسط خود دانشجو نوشتهشده باشد. لطفاً اگر باکسی همفکری کردید نام او را ذکر کنید. در صورتی که سامانهی تطبیق، تقلبی را تشخیص دهد متأسفانه هیچ مسئولیتی بر عهدهی گروه تمرین نخواهد بود. • لطفاً برای ارسال پاسخهای خود از راهنمای موجود در صفحهی تمرین استفاده کنید. • هر سوالی دربارهی این تمرین را میتوانید از دستیاران حلِ تمرین بپرسید. <https://groups.google.com/forum/#!forum/ai972> :درس گروه آدرس <https://quera.ir/course/assignments/8388/problems> :تمرین صفحه -

موفق باشید

## **سوالهای عملی**

.۱ منطقه سمی )۱۰ نمره(

همانطور که میدانید، عامل پکمن حتی االمکان باید از روحهای نقشه دوری کند. یکی از راه های دوری کردن از روحها، افزایش هزینه حرکت به خانههای مجاور با روحهاست. با این کار میتوان با استفاده از الگوریتمهای UCS و یا حتی الگوریتمهای حریصانه از روحها دوری کرد. شما در این سوال باید هزینه ورود به خانههای مجاور روحها را باال ببرید.

برای پاسخ به این سوال باید بدنه تابع getCostOfActions در کالس GoalSearchProblem موجود در فایل py.searchAgents را تغییر دهید.

۲. جستوجو در فضای مسئله $A^* - A$ (۲۰ نمره)

هدف از این سوال، پیادهسازی الگوریتم \*A است. این الگوریتم باید مسیر بهینه برای رسیدن از حالت مبدا به حالت مقصد را پیدا کند. شما باید الگوریتم را جوری پیادهسازی کنید که عامل پکمن بدون برخورد با روحها به مقصد نهایی برسد. برای Heuristic الگوریتم در این سوال از تابع ثابت صفر استفاده میکنیم تا الگوریتم مانند الگوریتم حریصانه کار کند. در نتیجه خروجی، تاثیر افزایش هزینهی حرکت به خانههای مجاور روحها در سوال اول را خواهید دید.

برای پاسخ به این سوال باید بدنه تابع(problem(aStarSearch را در فایل py.search پر کنید. خروجی تابع، دنباله ای از حرکت هاست. برای تست کد خود می توانید از دستورات زیر استفاده کنید:

\$ python pacman.py -l dangMaze -p AStarGoalSearchAgent -g FixedGhost \$ python pacman.py -l bigMaze -p AStarGoalSearchAgent -g FixedGhost

.۳ تعیین Heuristic و فرار از روحها )۱۵ نمره(

یکی دیگر از راه حلهای فرار از روحها استفاده از Heuristic مناسب برای الگوریتم \*A است. در این سوال عامل پکمن باید عالوه بر اینکه با روحها برخورد نکند، باید تمام غذاهای روی نقشه را نیز بخورد. برای این کار شما باید تابع Heuristic ای پیادهسازی کنید که با استفاده از الگوریتم \*A پیادهسازی شده در سوال قبل بتواند بدون نیاز به افزایش هزینهی خانههای مجاور روحها، از روح ها فرار کرده و تمام غذاها را بخورد.

برای پاسخ به این سوال باید بدنه تابع (foodHeuristic(state, problem را در فایل searchAgents.py پر کنید. الزم به ذکر است که شما در این سوال حق تغییر کالس FoodSearchProblem را ندارید. برای تست کد خود میتوانید از دستور زیر استفاده کنید:

\$ python pacman.py -l heavySearch -p AStarFoodSearchAgent -g FixedGhost

.۴ حل پازل )۲۵ نمره(

در این سوال از فریمورک دیگری استفاده خواهیم کرد. این فریمورک برای حل پازل اعداد است. پازل به گونه ای است که در یک پازل ۹ تایی، ۸ خانه با عدد پر شدهاند و یک خانه از پازل خالی است. حال باید با تکان دادن خانه خالی بر ترتیب خاصی از اعداد در پازل رسید. شما در این سوال باید پازل را با پیادهسازی الگوریتم \*A در این فریمورک و مشخص کردن Heuristic مناسب برای آن، حل کنید. راهنمای استفاده از فریمورک حل پازل به شکل زیر است:

برای اجرای فریمورک باید دستور زیر را برای نصب وابستگیهای فریمورک اجرا کنید:

\$ sudo apt-get install python3-tk python3-psutil

همانطور که مشاهده میکنید برای پیادهسازی راهحل این مسئله باید از نسخه ۳.۵ یا باالتر پایتون استفاده کنید.

پس از نصب پیشنیاز های فریمورک، میتوانید با اجرای دستور زیر، در محل فایل های قرار داده شده، فریمورک را اجرا کنید: \$ python3 pypuzzler.py

پس از اجرای دستور باال با پنجرهای مانند عکس زیر مواجه خواهید شد:

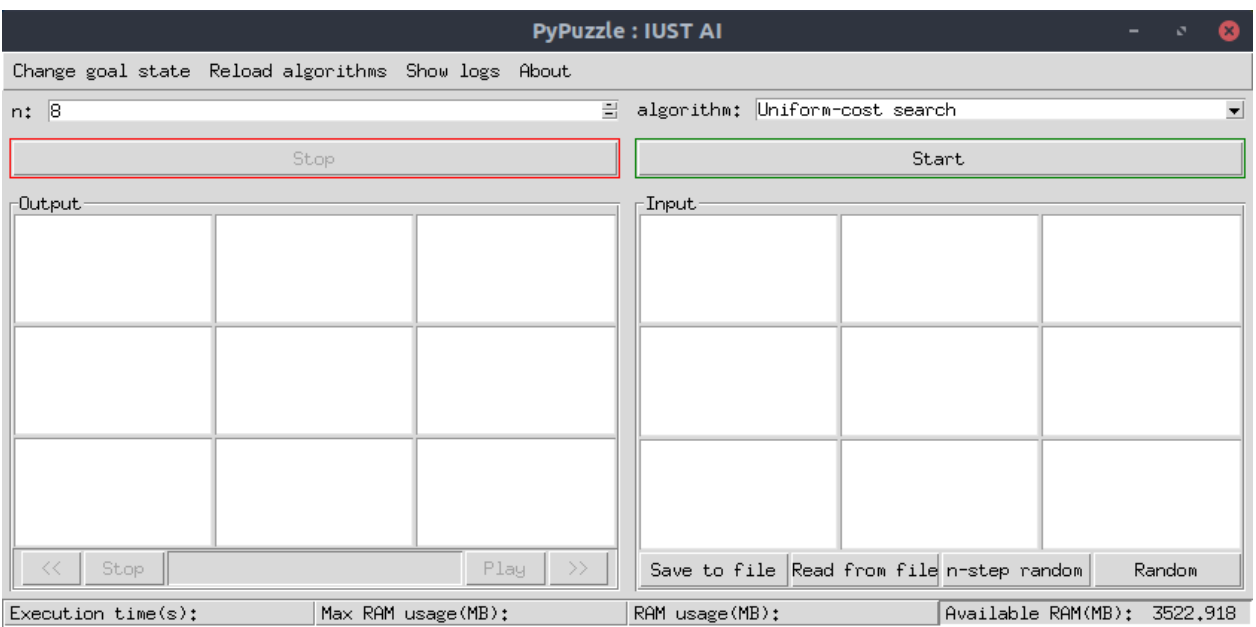

با فشردن دکمه state goal Change در گوشهی سمت چپ صفحه میتوانید حالت نهایی و هدف مورد نظر خود را برای فریمورک تعیین کنید. دقت داشته باشید که یکی از خانه ها باید خالی بماند.

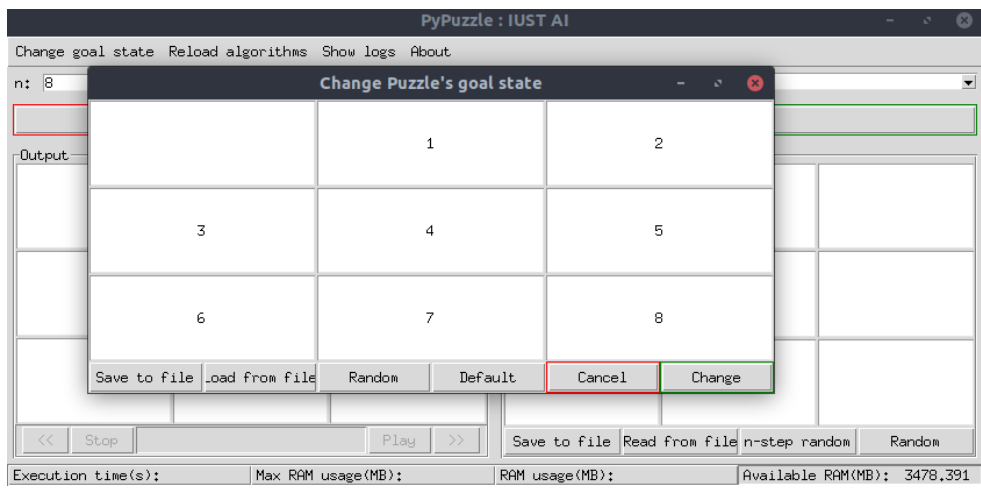

پس از تعیین حالت نهایی و فشردن دکمه change ، از منوی سمت راست، باید الگوریتم مورد نظر برای حل مسئله را انتخاب کنید. الگوریتم های DFS,BFS و UCS از قبل برای شما پیادهسازی شدهاند. شما باید تابع مربوط به الگوریتم \*A را که در ادامه توضیح داده خواهد شد تکمیل کنید.

سپس باید حالت شروع مسئله در سمت راست صفحه به فریمورک به عنوان ورودی داده شود. با فشردن دکمه Start ، فریمورک شروع به حل مسئله میکند. دقت داشته باشید که از هر حالت شروع، لزوما نمیتوان به حالت پایانی مسئله رسید. لذا باید حالت شروع مسئله به شکلی باشد که راهی برای حل مسئله وجود داشته باشد.

پس از پایان حل مسئله میتوانید از قسمت چپ پنجره، راه حل خود را مشاهده کنید.

برای پاسخ به این سوال شما باید بدنهی تابع search در فایل py.search-star-a واقع در پوشهی algorithms را کامل کنید. برای اعمال Heuristic میتوانید در همان فایل، تابع مورد نظر خود را تعریف کرده و در تابع اصلی استفاده کنید.

برای اینکه محسبات شما سادهتر شود، میتوانید از کالس Node موجود در فایل py.search\_tree واقع در پوشهی util استفاده کنید. توابع و متغیرهای مورد نیاز شما در کالس Node به شرح زیر است:

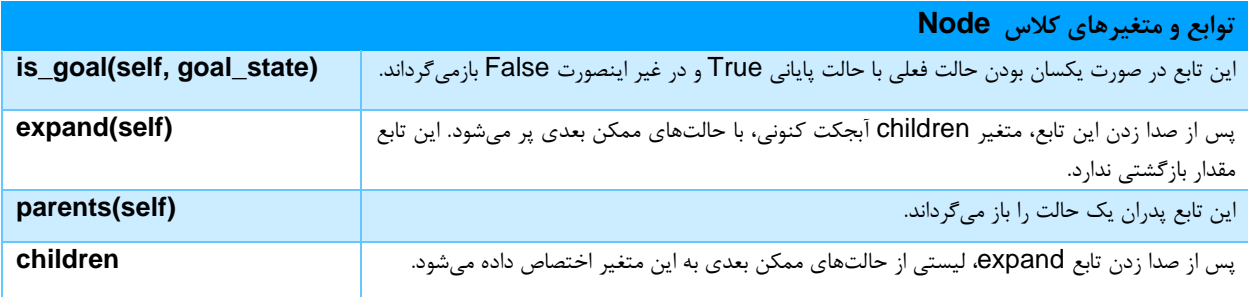

برای آشنایی بیشتر، میتوانید کد توابع پیادهسازی شده، مانند BFS و ... را مطالعه کنید.

**سوالهای تئوری**

.۱ با در نظر گرفتن گراف زیر پاسخ دهید:

 $\frac{1}{2}$ 

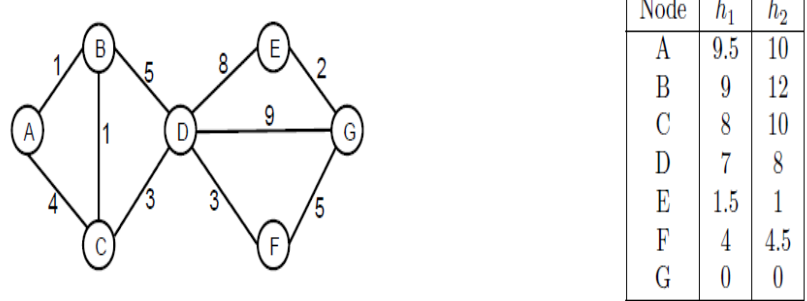

الف( با در نظر گرفتن هیوریستیک 1h مسیر طی شده توسط الگوریتم \*A را بنویسید. ب( با در نظر گرفتن هیوریستیک 2h مسیر طی شده توسط الگوریتم \*A را بنویسید. ج) با در نظر گرفتن هیوریستیک h2 مسیر طی شده توسط الگوریتم Greedy را بنویسید.

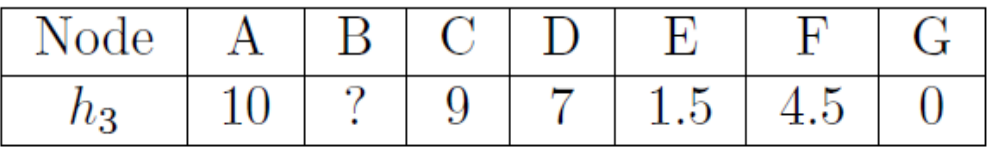

با در نظر گرفتن هیوریستیک 3h پاسخ دهید: د) چه مقادیری از  $h_3(B)$  باعث قابل قبول شدن 13 $\,$  میشود. و) چه مقادیری از  $h_3(B)$  باعث قابل سازگار شدن 13 $h$  میشود. د( چه مقادیری از (B(3h باعث گسترش node ها به ترتیب A و B و C و D و در الگوریتم \*A میشود.

.۲ گراف زیر را در نظر بگیرید:

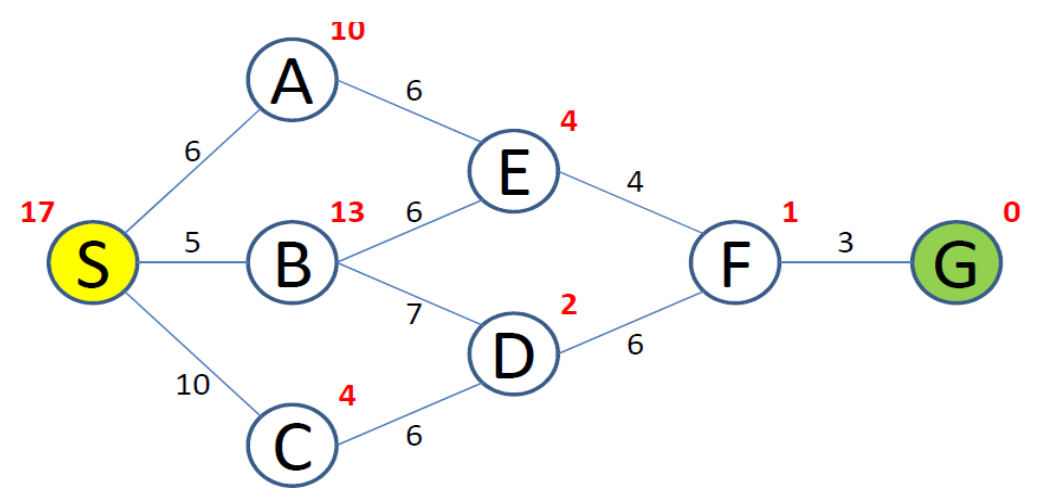

الف( الگوریتم \*A را برای این گراف نوشته و در هر مرحله وضعیت و node های در صف را مشخص کنید و درخ جستوجو را نیز رسم کنید. ب) سازگاری و قابلقبول بودن آنرا بررسی نمایید. ج) با الگوریتم هزینه یکسان مسیری از مبدا به مقصد طی کنید.

.۳ درخت زیر را با \*A و Greedy پیمایش کنید و در هر مرحله node های داخل صف را بنویسید.

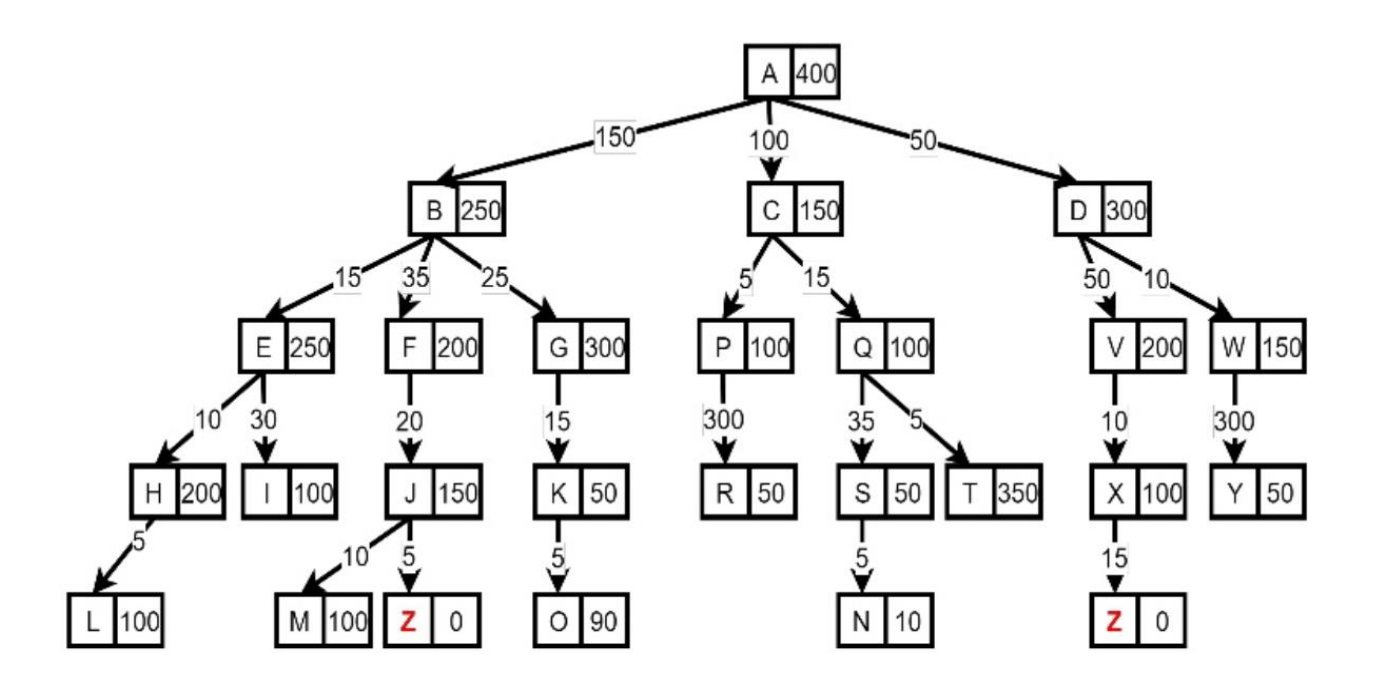